МИНИСТЕРСТВО НАУКИ И ВЫСШЕГО ОБРАЗОВАНИЯ РОССИЙСКОЙ ФЕДЕРАЦИИ Федеральное государственное автономное образовательное учреждение высшего образования «НАЦИОНАЛЬНЫЙ ИССЛЕДОВАТЕЛЬСКИЙ ТОМСКИЙ ПОЛИТЕХНИЧЕСКИЙ УНИВЕРСИТЕТ»

**УТВЕРЖДАЮ** И. о директора ИШПР H.B. Гусева 06  $\kappa$ 30 » 2020 г.

# РАБОЧАЯ ПРОГРАММА ДИСЦИПЛИНЫ **ПРИЕМ 2019 г.** ФОРМА ОБУЧЕНИЯ очная

## ВВЕДЕНИЕ В ИНЖЕНЕРНУЮ ДЕЯТЕЛЬНОСТЬ

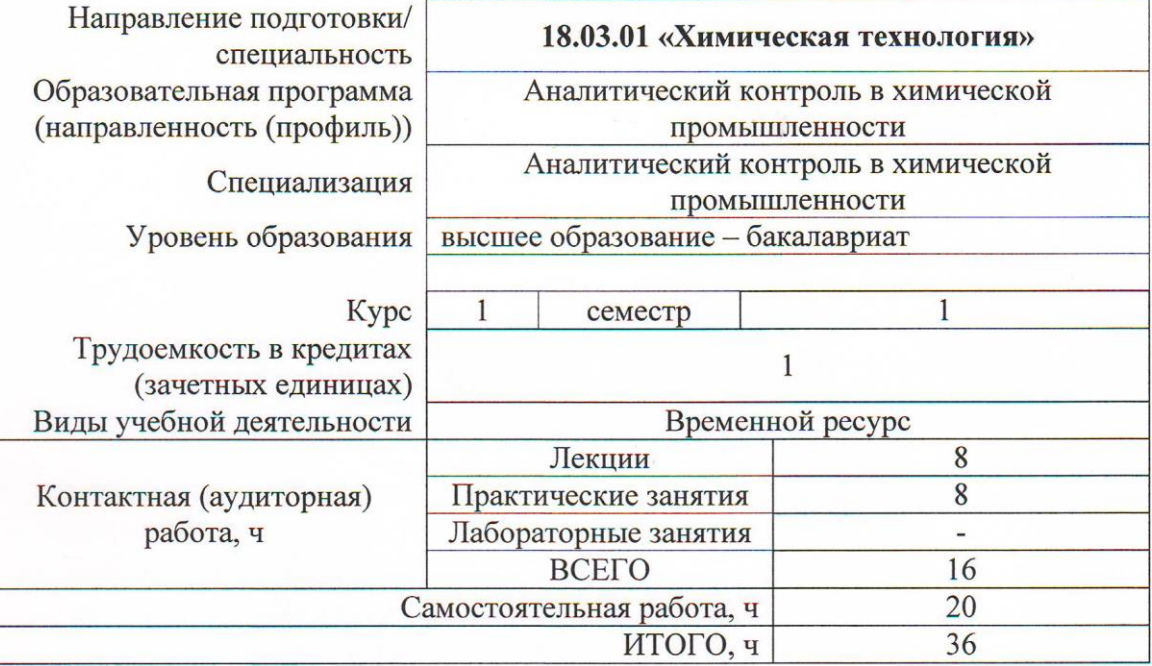

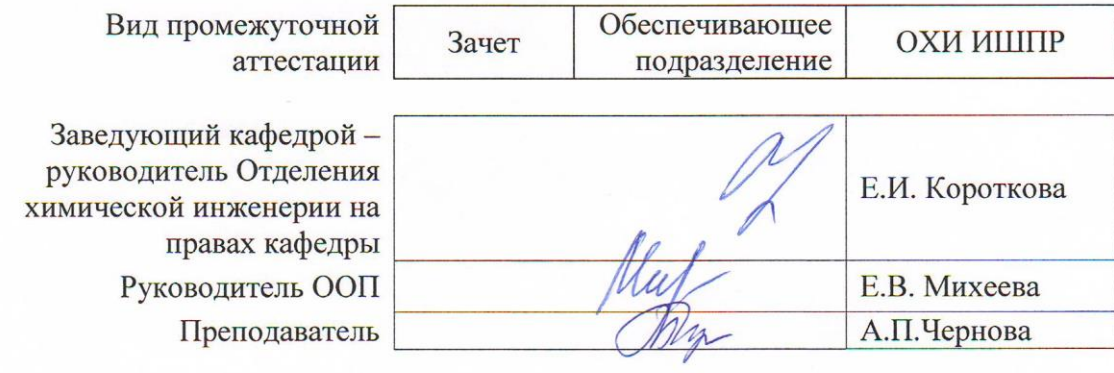

2020 г.

## **1. Цели освоения дисциплины**

Целями освоения дисциплины является формирование у обучающихся определенного ООП (п. 5 Общей характеристики ООП) состава компетенций для подготовки к профессиональной деятельности.

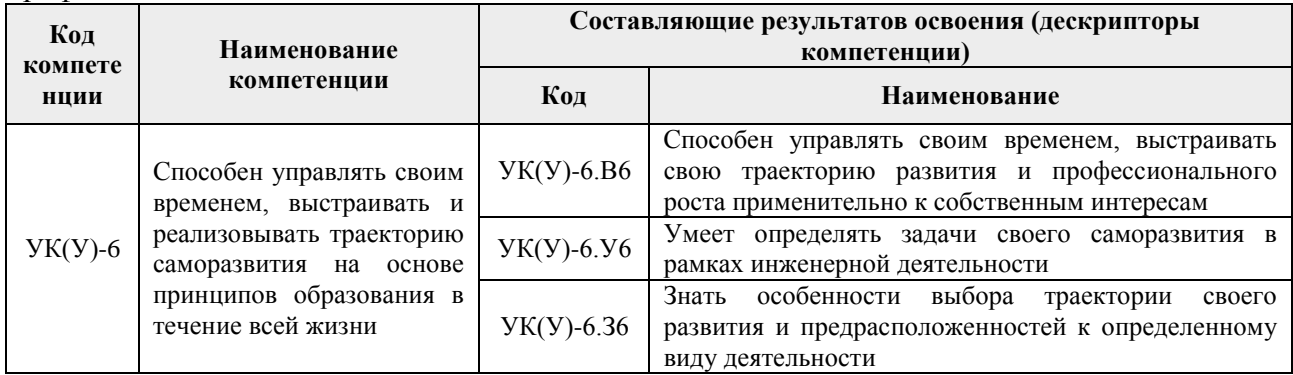

# **2. Место дисциплины (модуля) в структуре ООП**

Дисциплина относится к базовой части Блока 1 учебного плана образовательной программы.

#### **3. Планируемые результаты обучения по дисциплине**

После успешного освоения дисциплины будут сформированы результаты обучения:

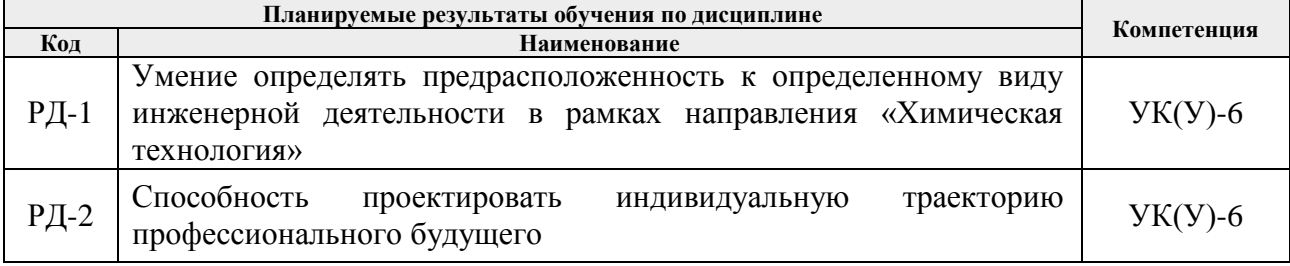

Оценочные мероприятия текущего контроля и промежуточной аттестации представлены в календарном рейтинг-плане дисциплины.

# **4. Структура и содержание дисциплины**

#### **Основные виды учебной деятельности**

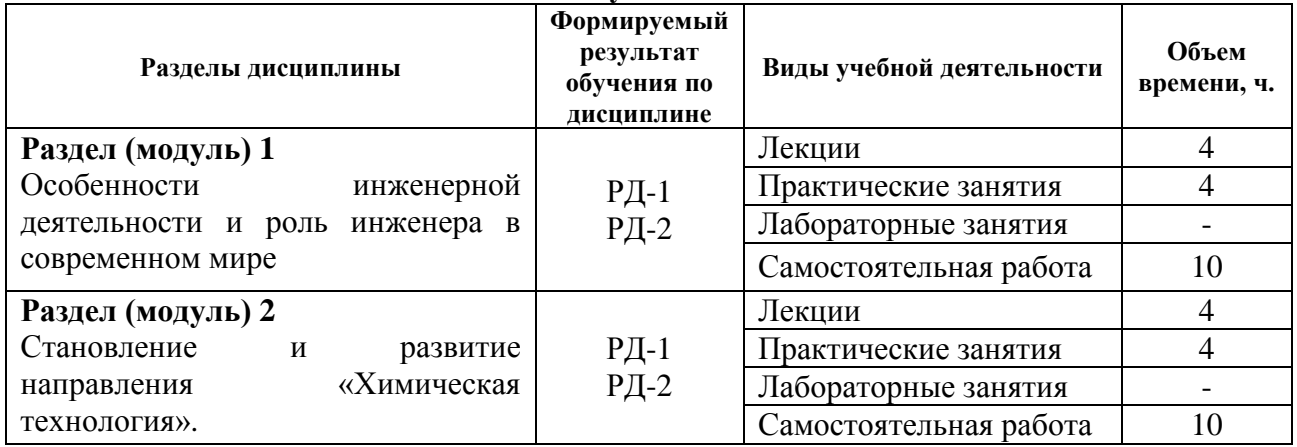

## **Содержание разделов дисциплины:**

## **Раздел 1. Особенности инженерной деятельности и роль инженера в современном мире**

Прединженерный период. Этапы становления инженерной деятельности. Структура инженерной деятельности. Развитие инженерной деятельности и профессии инженера в России. Вклад отечественных ученых в развитие инженерных наук.

#### **Тема лекций:**

Зарождение и развитие инженерной деятельности, ее сущность и функции.

Особенности становления и развития инженерной деятельности и профессии инженера в России. Вклад отечественных ученых в развитие инженерных наук.

Развитие современного инженерного образования в контексте CDIO.

История развития GMP. Современная фармацевтическая промышленность. Проблемы и пути решения.

## **Тема практик:**

Современное состояние и тенденции развития нефтегазохимической отрасли в мире. Нефтегазохимическая отрасль в России.

Фармацевтическая промышленность России.

#### **Раздел 2. Становление и развитие направления «Химическая технология»**

Общая характеристика направления. История научных школ. Выдающиеся ученые и изобретатели.

Общие требования к подготовке бакалавров по направлению. Цели и результаты ООП. Область, задачи и виды профессиональной деятельности. Базовый учебный план ООП. Основные заказчики выпускников по направлению. Возможные места прохождения практик и трудоустройства.

Междисциплинарные связи, возможности составления индивидуальных образовательных траекторий. Академические свободы.

# **Тема лекций:**

История становления и развития направления «Химическая технология» в лицах, событиях, достижениях.

Общая характеристика Образовательной программы 18.03.01 «Химическая технология».

#### **Тема практик:**

Расчет основных экономических показателей нефтегазовой отрасли России и мира.

Оценка технологической сложности промышленного предприятия на примере

нефтеперерабатывающего завода.Контроль качества и безопасности продукции химических и фармацевтических производств.

# **5. Организация самостоятельной работы студентов**

- Работа с лекционным материалом, поиск и обзор литературы и электронных источников информации по индивидуально заданной проблеме курса;
- Работа в электронном курсе (изучение теоретического материала, выполнение индивидуальных заданий и контролирующих мероприятий и др.);
- Изучение тем, вынесенных на самостоятельную проработку;
- Поиск, анализ, структурирование и презентация информации.

#### **6. Учебно-методическое и информационное обеспечение дисциплины**

# **6.1. Учебно-методическое обеспечение Основная литература**

1. Введение в инженерную деятельность : методические рекомендации по структуре, содержанию, планированию и организации учебного процесса в рамках образовательного модуля [Электронный ресурс] / Национальный исследовательский Томский политехнический университет (ТПУ) ; разраб. А. И. Чучалин ; И. А. Абрашкина ; А. А. Криушова ; А. В. Глазачев ; М. А. Самборская ; М. В. Горбенко. — 1 компьютерный файл (pdf; 487 KB). — Томск: Изд-во ТПУ, 2012. — Заглавие с титульного экрана. — Электронная версия печатной публикации. — Доступ из корпоративной сети ТПУ. — Системные требования: Adobe Reader. Схема доступа:<http://www.lib.tpu.ru/fulltext2/m/2015/m230.pdf> (контент)

2. Пасечник, Елена Юрьевна. Введение в инженерную деятельность : учебное пособие [Электронный ресурс] / Е. Ю. Пасечник; Национальный исследовательский Томский политехнический университет (ТПУ). — 1 компьютерный файл (pdf; 2.0 MB). — Томск: Издво ТПУ, 2013. — Заглавие с титульного экрана. — Электронная версия печатной публикации. — Доступ из корпоративной сети ТПУ. — Системные требования: Adobe Reader. Схема доступа:<http://www.lib.tpu.ru/fulltext2/m/2014/m047.pdf> (контент)

3. Зяблова Н. Н. Инженерное дело. Книга для студентов = Engineering. Students Book : учебное пособие [Электронный ресурс] — Томск: Изд-во ТПУ, 2014.

Схема доступа:<http://www.lib.tpu.ru/fulltext2/m/2015/m090.pdf>

4. Корнилов И. К. История инженерного дела: учебное пособие для среднего профессионального образования / И. К. Корнилов. – 2-е изд., испр. и доп. – Москва: Издательство Юрайт, 2020. – 220 с. – (Профессиональное образование). – ISBN 978-5-534- 13486-5. – Текст: электронный // ЭБС Юрайт [сайт]. – URL: [https://urait.ru/bcode/459183.](https://urait.ru/bcode/459183)

# **Дополнительная литература**

1. Половинкин А. И. Основы инженерного творчества: учебное пособие / А.И. Половинкин. – 7-е изд., стер. – Санкт-Петербург: Лань, 2019. – 364 с. – Текст: электронный // Лань: электронно-библиотечная система. –. – Режим доступа: из корпоративной сети ТПУ. URL:<https://e.lanbook.com/book/123469>

2. Инженерная психология: учебное пособие [Электронный ресурс] / Национальный исследовательский Томский политехнический университет (ТПУ), сост. А. В. Коваленко, Л. А. Шиканов. – Томск: Изд-во ТПУ, 2014. –Схема доступа: <http://www.lib.tpu.ru/fulltext2/m/2014/m454.pdf>

# **6.2. Информационное и программное обеспечение**

Internet-ресурсы (в т.ч. в среде LMS MOODLE и др. образовательные и библиотечные ресурсы):

- 1.Волгина Т. Н. Введение в инженерную деятельность [Электронный ресурс] / Т. Н. Волгина. – Электрон. дан. – Томск: TPU Moodle, 2019. – Заглавие с экрана. – Доступ по логину и паролю. Схема доступа: <https://eor.lms.tpu.ru/course/view.php?id=794> (контент)
- 2. Профессиональные базы данных и информационно-справочные системы доступны по ссылке:<https://www.lib.tpu.ru/html/irs-and-pdb>
- 3.Портал Федеральных государственных образовательных стандартов. <http://www.fgosvo.ru/>
- 4.Справочник химических веществ.<http://charchem.org/ru/subst-ref>
- 5.Нефтяной словарь.<http://www.neftepedia.ru/>
- 6.Электронно-библиотечная система «Лань» <https://e.lanbook.com/>
- 7.Электронно-библиотечная система «Юрайт» <https://urait.ru/>
- 8.Научно-электронная библиотека eLIBRARY.RU **-** <https://elibrary.ru/defaultx.asp>

9.Электронно-библиотечная система «Консультант студента» <http://www.studentlibrary.ru/>

10. Электронно-библиотечная система «ZNANIUM.COM» - <https://new.znanium.com/>

**Лицензионное программное обеспечение** (в соответствии с Перечнем лицензионного программного обеспечения ТПУ):

7-Zip; Adobe Acrobat Reader DC; Adobe Flash Player; AkelPad; Cisco Webex Meetings; Google Chrome; Microsoft Office 2007 Standard Russian Academic; Mozilla Firefox ESR; ownCloud Desktop Client; Tracker Software PDF-XChange Viewer; WinDjView; Zoom Zoom

#### **7. Особые требования к материально-техническому обеспечению дисциплины**

В учебном процессе используется следующее оборудование для проведения экспериментальной части проекта:

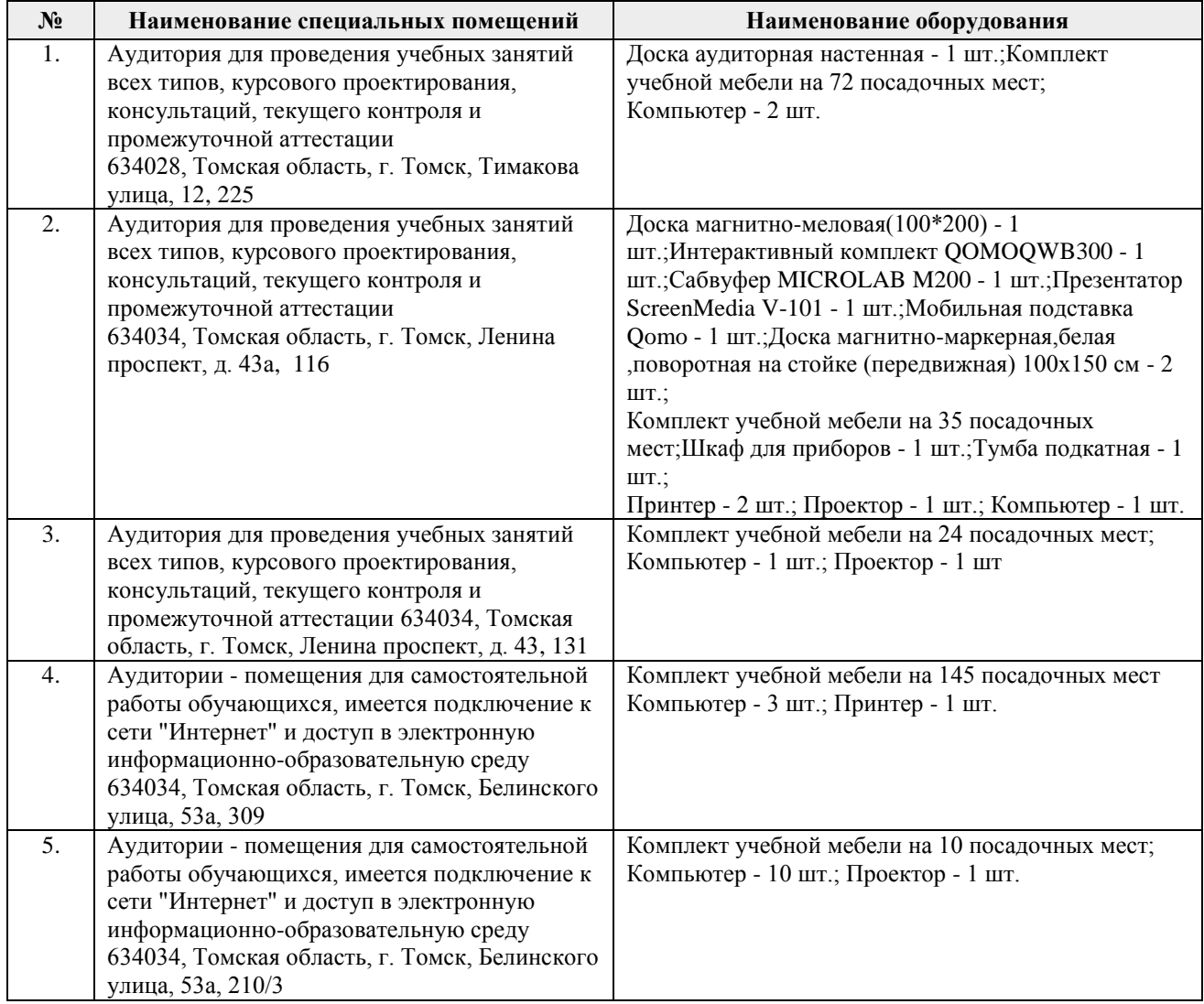

Рабочая программа составлена на основе Общей характеристики образовательной программы по направлению 18.03.01 Химическая технология/ Технология подготовки и переработки нефти и газа, Технология нефтегазохимии и полимерных материалов, Аналитический контроль в химической промышленности (приема 2019 г., очная форма обучения).  $\lambda$  .  $\frac{1}{2}$ 

 $\hat{\mathcal{O}}(s_{\lambda_1, \hat{\mathcal{E}}})$ 

Разработчик(и):

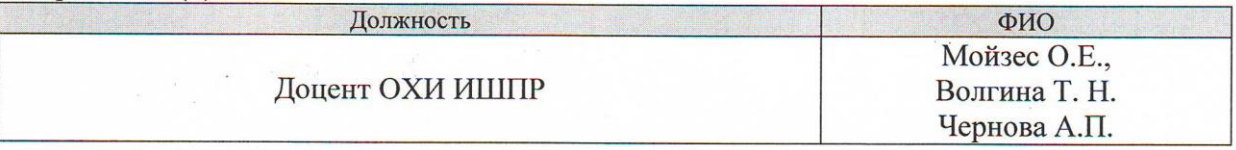

Программа одобрена на заседании Отделения химической инженерии (протокол от  $\frac{\sqrt{20}}{9}$  05 2019 r. Nº7).

Заведующий кафедройруководитель ОХИ на правах кафедры д.х.н, профессор

/Е.И.Короткова/

подпись

# **Лист изменений рабочей программы дисциплины:**

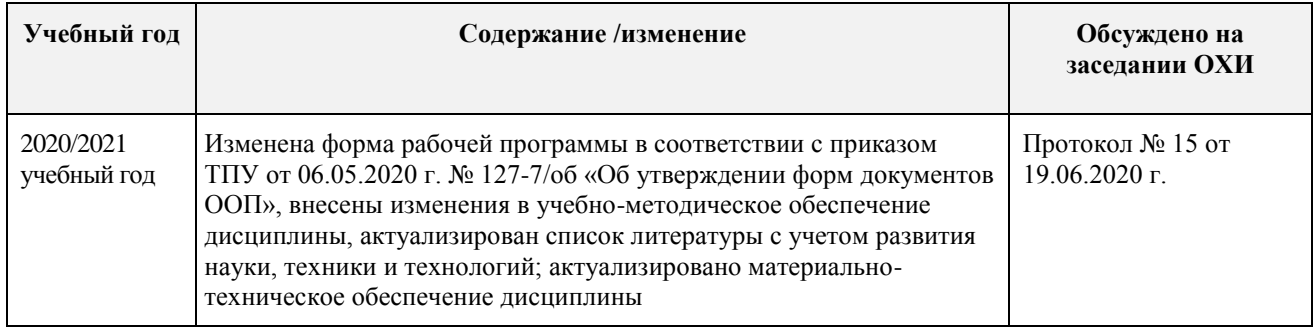